# Politechnika Krakowska im. Tadeusza Kościuszki

# Karta przedmiotu

obowiązuje studentów rozpoczynających studia w roku akademickim 2020/2021

Wydział Mechaniczny

Kierunek studiów: Inżynieria Produkcji Produkcji Profil: Ogólnoakademicki Profil: Ogólnoakademicki

Forma sudiów: stacjonarne **Kod kierunku: R** 

Stopień studiów: I

Specjalności: Systemy CAD/CAM

# 1 Informacje o przedmiocie

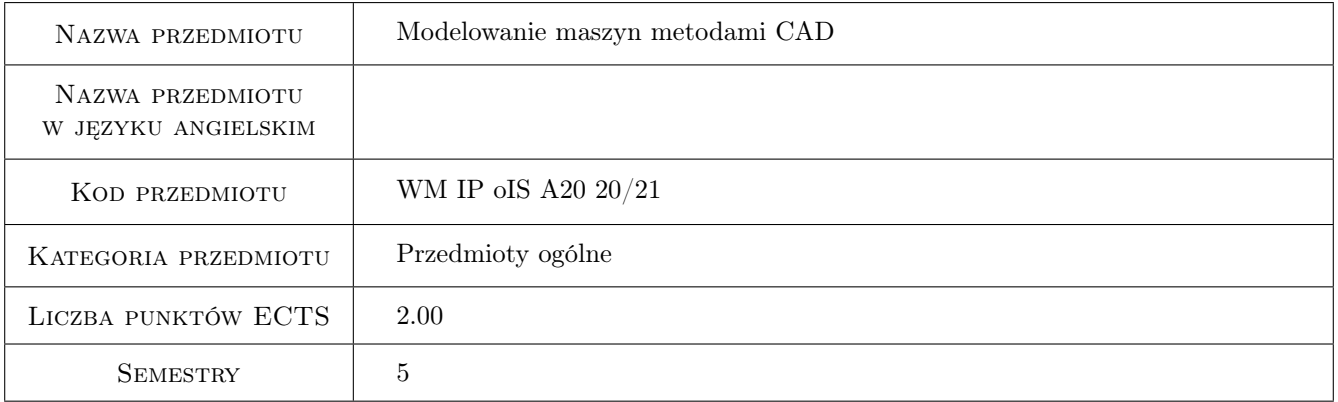

# 2 Rodzaj zajęć, liczba godzin w planie studiów

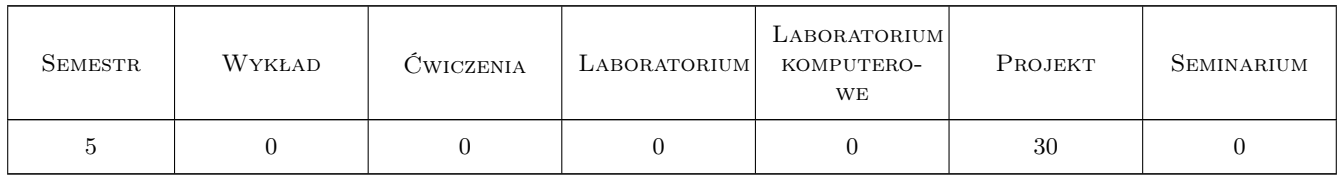

# 3 Cele przedmiotu

Cel 1 Zapoznanie się ze środowiskiem 3DExperience w zakresie modelowania maszyn

Cel 2 Zapoznanie się z podstawami analizy kinematycznej oraz MES w systemie 3DExperience

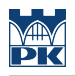

# 4 Wymagania wstępne w zakresie wiedzy, umiejętności i innych **KOMPETENCJI**

1 Wiedza z zakresu podstaw konstrukcji maszyn

### 5 Efekty kształcenia

- EK1 Wiedza Zna zasady modelowania bryłowego pojedynczych części i produktów
- EK2 Wiedza Zna zasady modelowania powierzchniowego, parametrycznego
- EK3 Umiejętności Potrafi zdefiniować strukturę produktu, zamodelować jego elementy składowe ich połączenia i wygenerować dokumentację techniczną
- EK4 Umiejętności Potrafi przeprowadzić analizę kinematyczną i analizę wytrzymałościową MES

# 6 Treści programowe

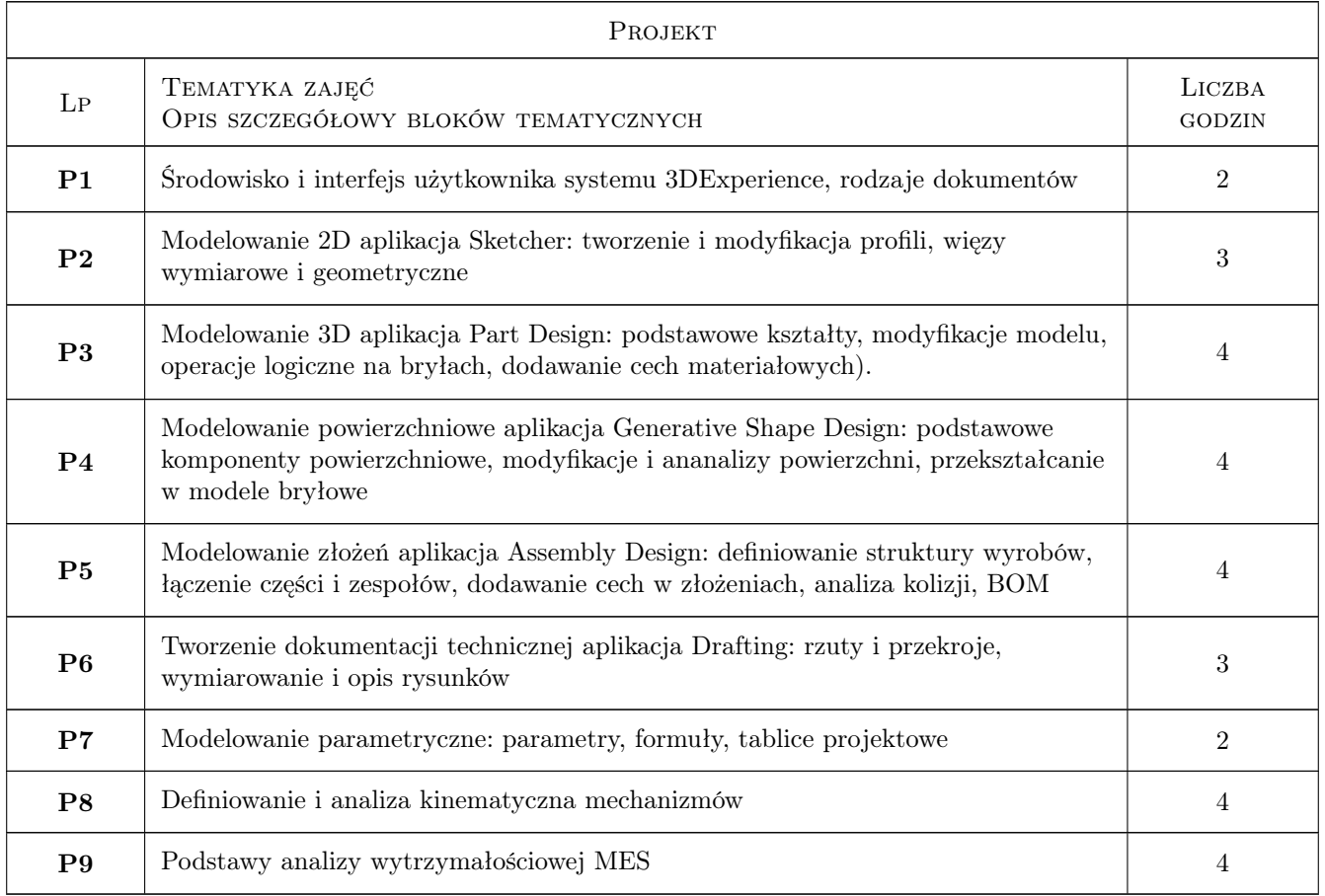

# 7 Narzędzia dydaktyczne

- N1 Ćwiczenia projektowe
- N2 Prezentacje multimedialne
- N3 Konsultacje

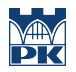

# 8 Obciążenie pracą studenta

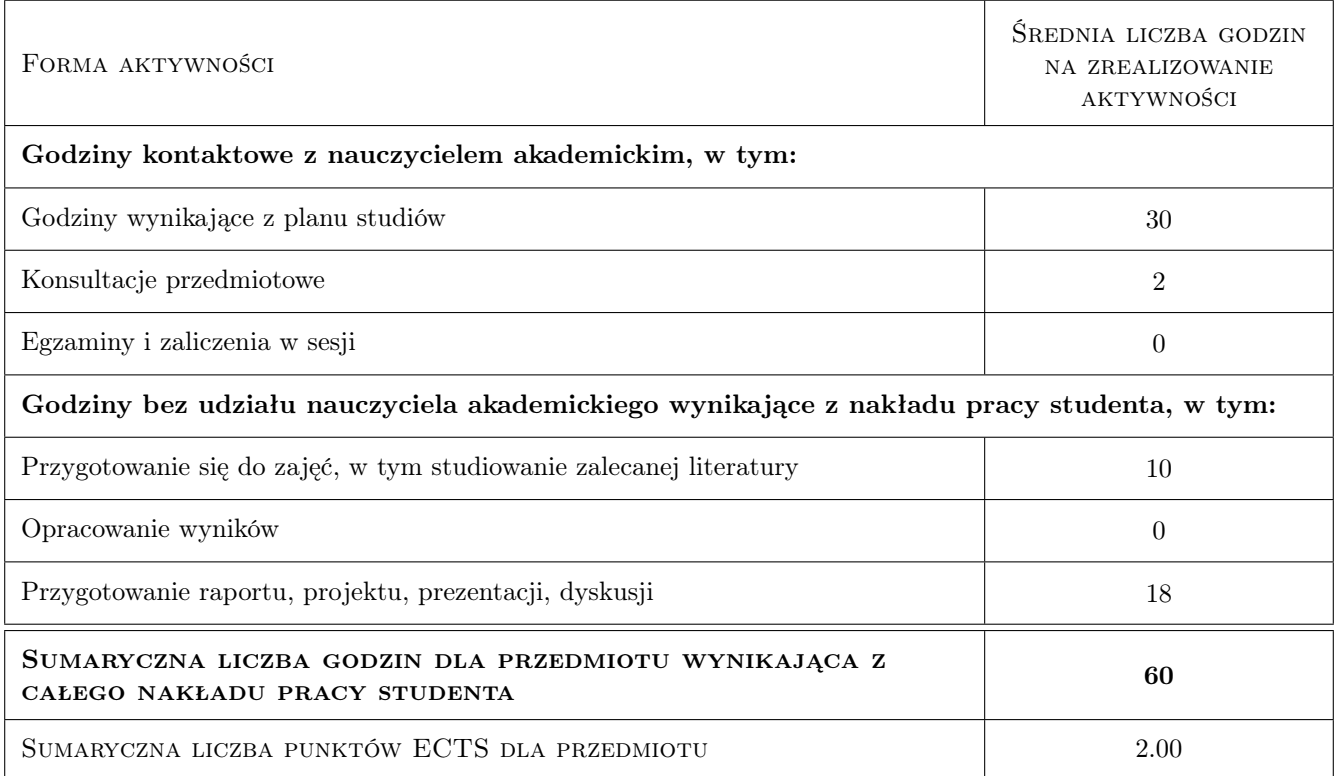

# 9 Sposoby oceny

#### Ocena formująca

F1 Kolokwium

F2 Projekt indywidualny

#### Ocena podsumowująca

P1 Średnia ważona ocen formujących

#### Warunki zaliczenia przedmiotu

W1 Uzyskanie pozytywnych ocen z każdego kolokwium

W2 Uzyskanie pozytywnej oceny samodzielnie opracowanego projektu

# Kryteria oceny

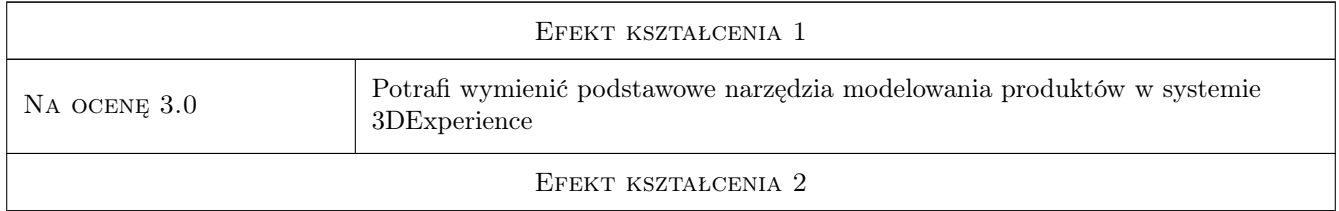

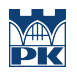

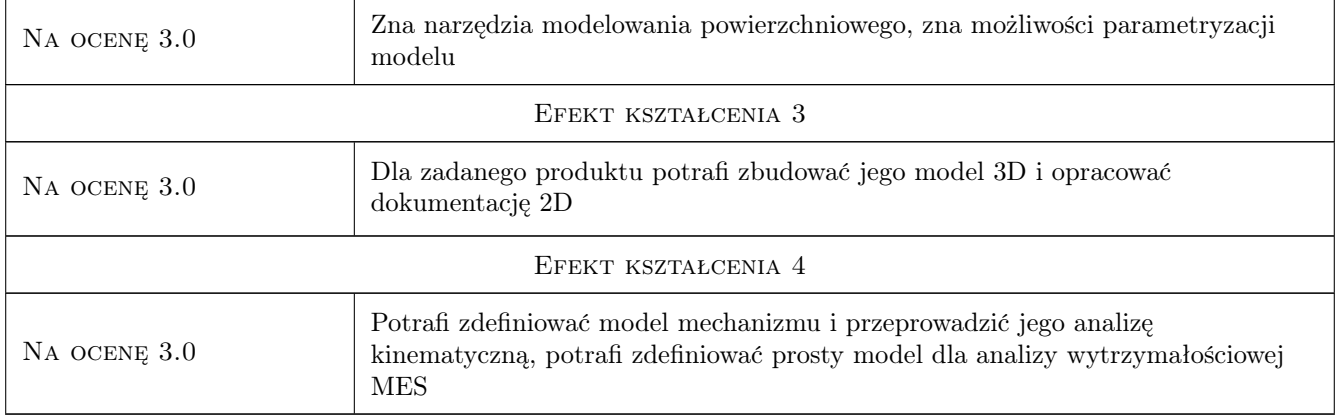

# 10 Macierz realizacji przedmiotu

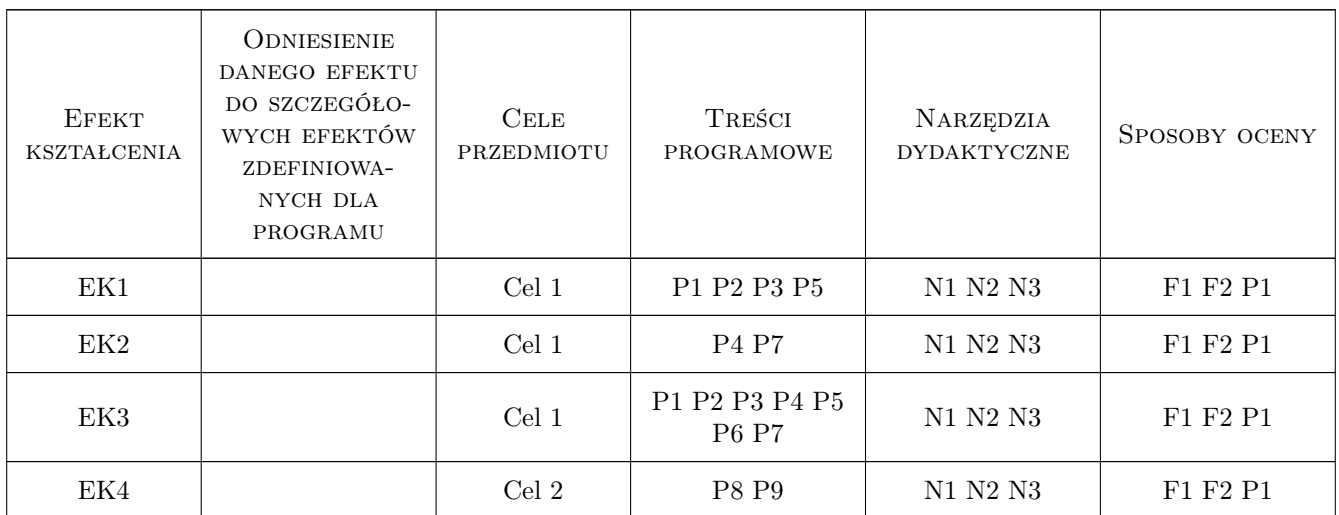

# 11 Wykaz literatury

#### Literatura podstawowa

 $[1 \ ]-Pomoc\ programu \ 3DEx perience, \ \text{https://help.3ds.com/2019x/English/DSDoc/FrontmatterMap/DSDocHome.htm?Produ$ 8f0b1c00-127e-11e9-9a33-098e3cf4e2d7, 2019, Dassault Systemes

# 12 Informacje o nauczycielach akademickich

#### Osoba odpowiedzialna za kartę

dr inż. Adam Słota (kontakt: adam.slota@pk.edu.pl)

### Osoby prowadzące przedmiot

- 1 dr inż. Adam Słota (kontakt: slota@mech.pk.edu.pl)
- 2 dr inż. Marcin Malec (kontakt: mmalec@mech.pk.edu.pl)
- 3 dr inż. Janusz pobozniak (kontakt: pobozniak@mech.pk.edu.pl)
- 4 dr inż. Łukasz Gola (kontakt: lgola@pk.edu.pl)

## 13 Zatwierdzenie karty przedmiotu do realizacji

(miejscowość, data) (odpowiedzialny za przedmiot) (dziekan)

PRZYJMUJĘ DO REALIZACJI (data i podpisy osób prowadzących przedmiot)

. . .